Cadre rouge : Format du fichier final aprés coupe Cadre vert : Bords de sécurité : (les textes et les éléments importants ne doivent pas dépasser ce cadre pour un meilleur rendu)

## **VOUS DEVEZ SUPPRIMER LES TRACÉS AVANT**

## **L'ENVOI DU FICHIER.**

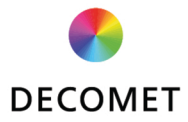